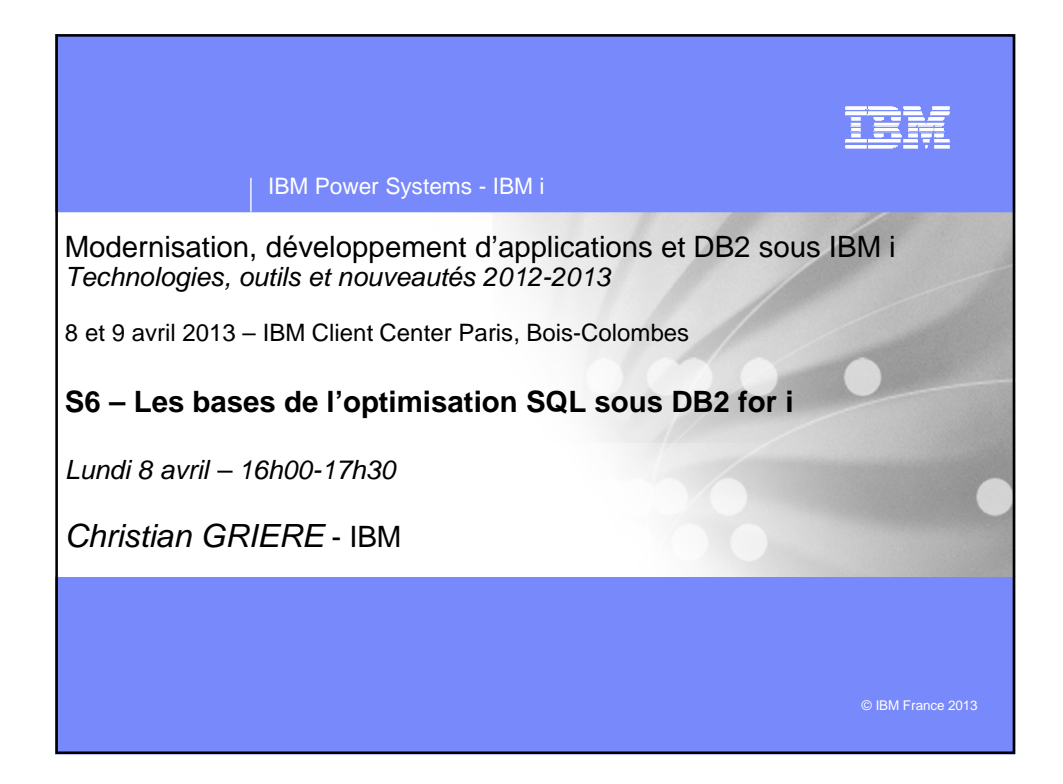

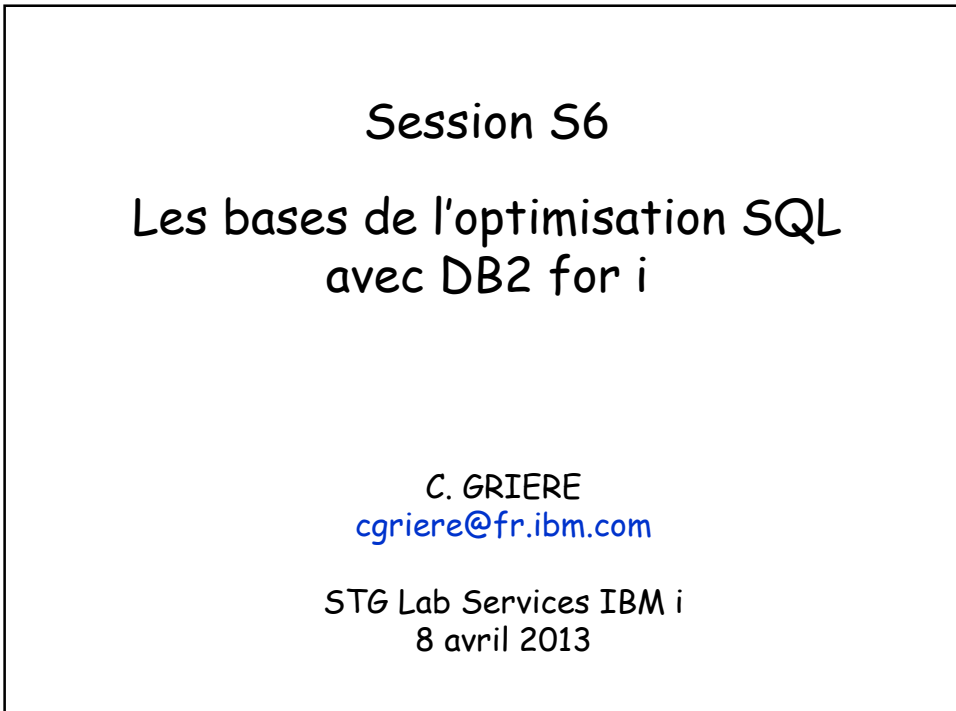

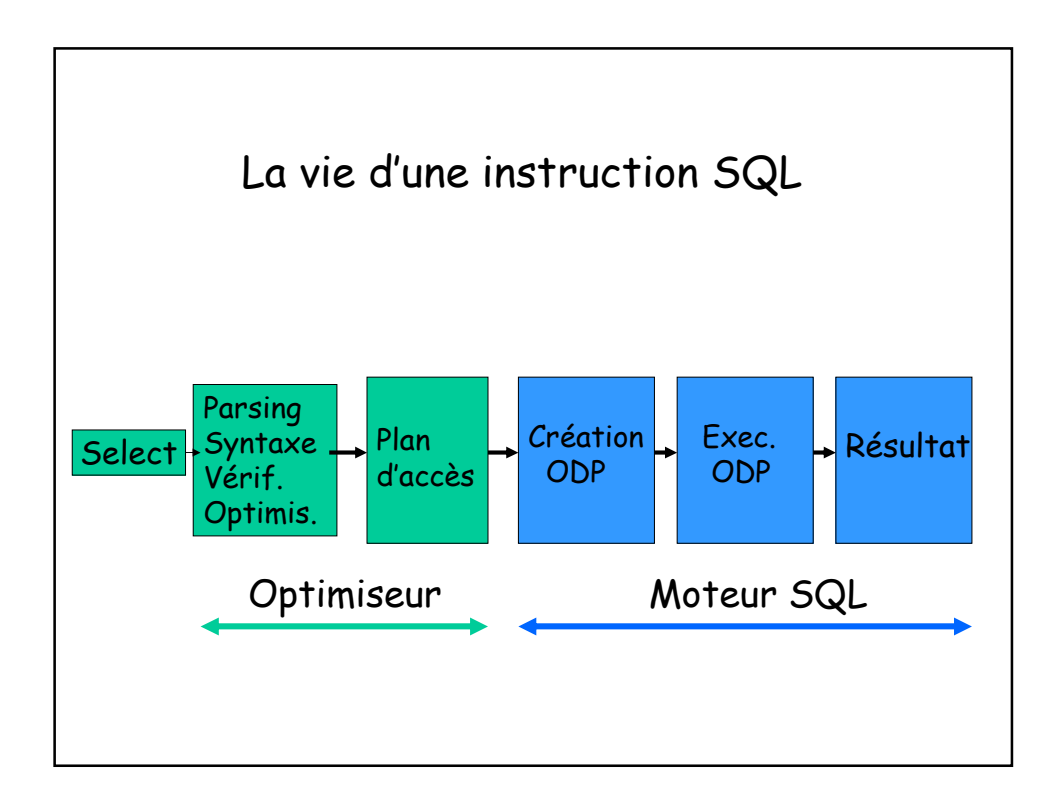

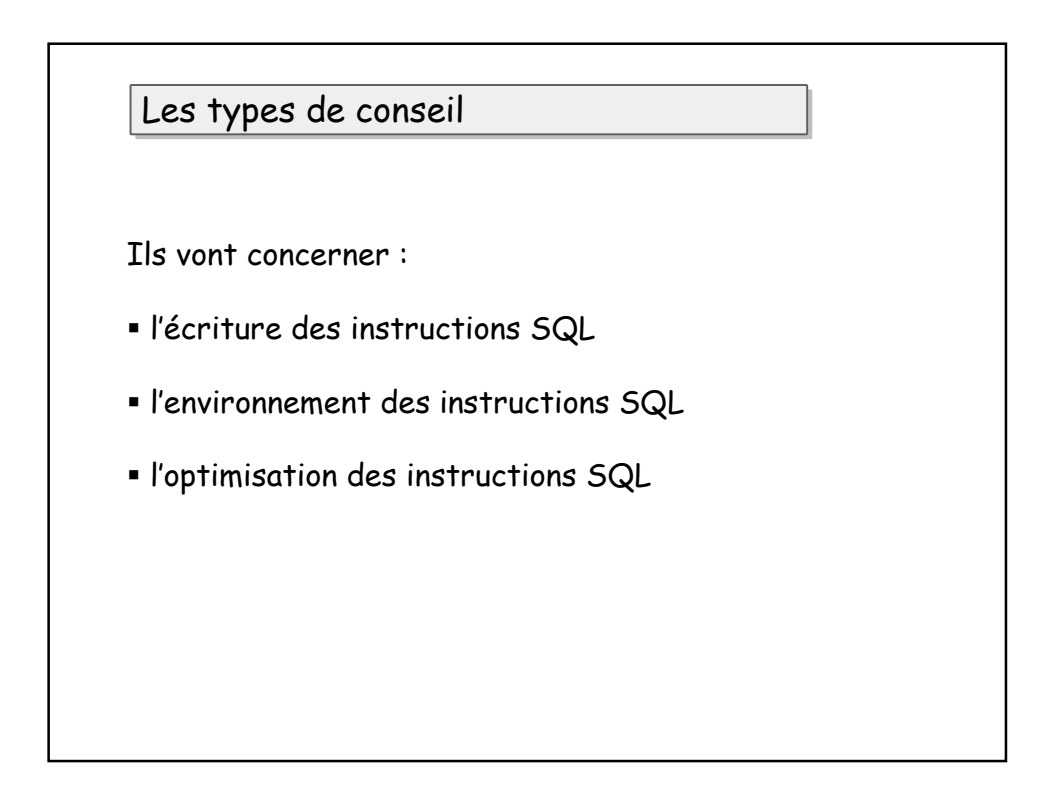

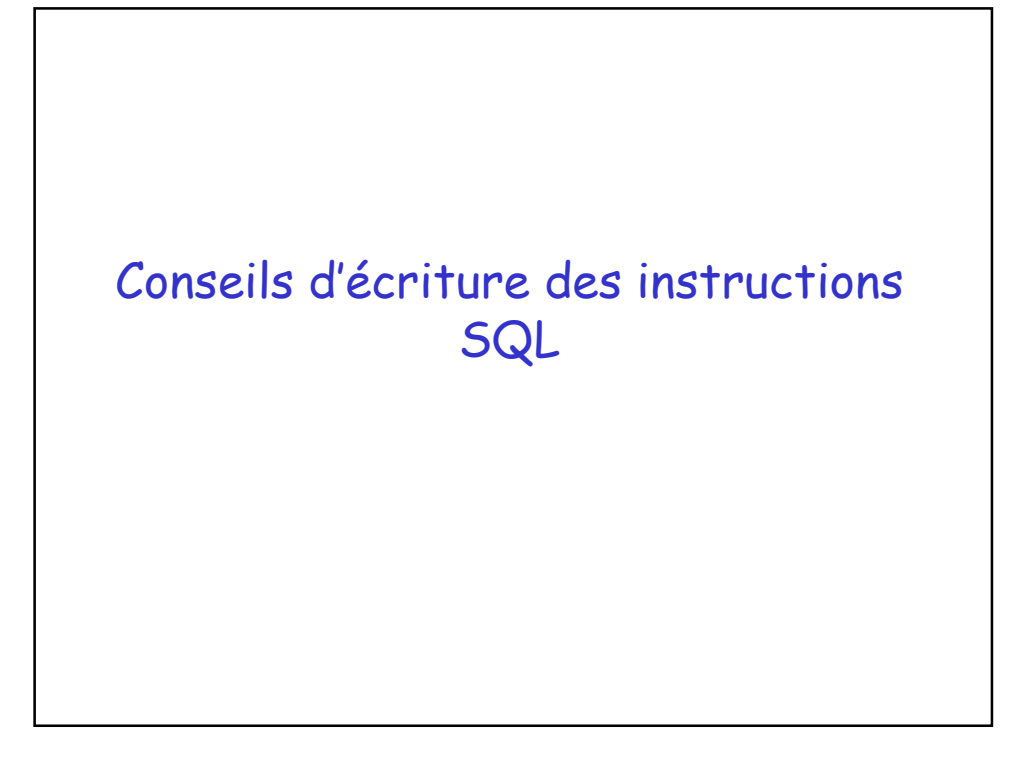

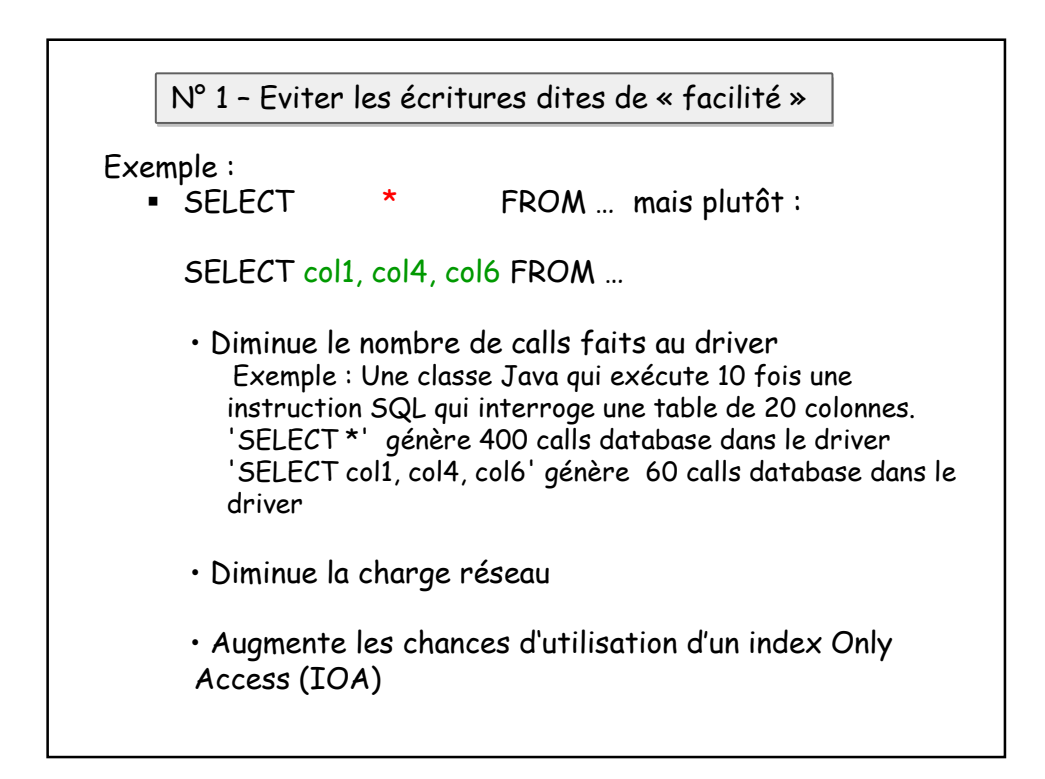

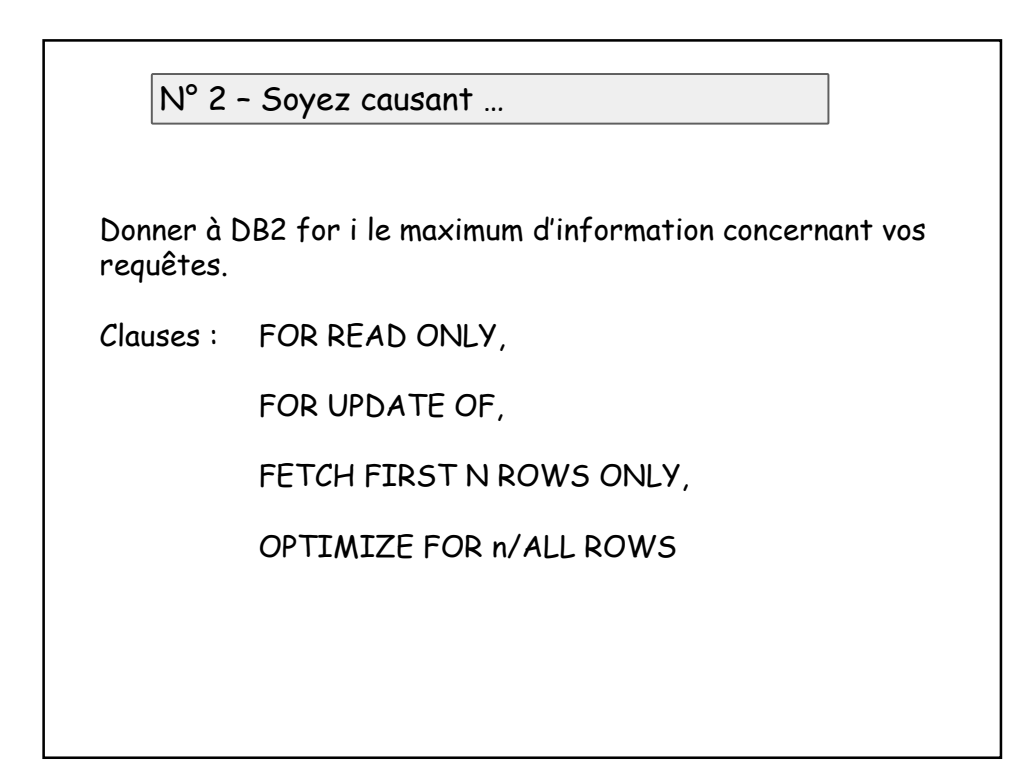

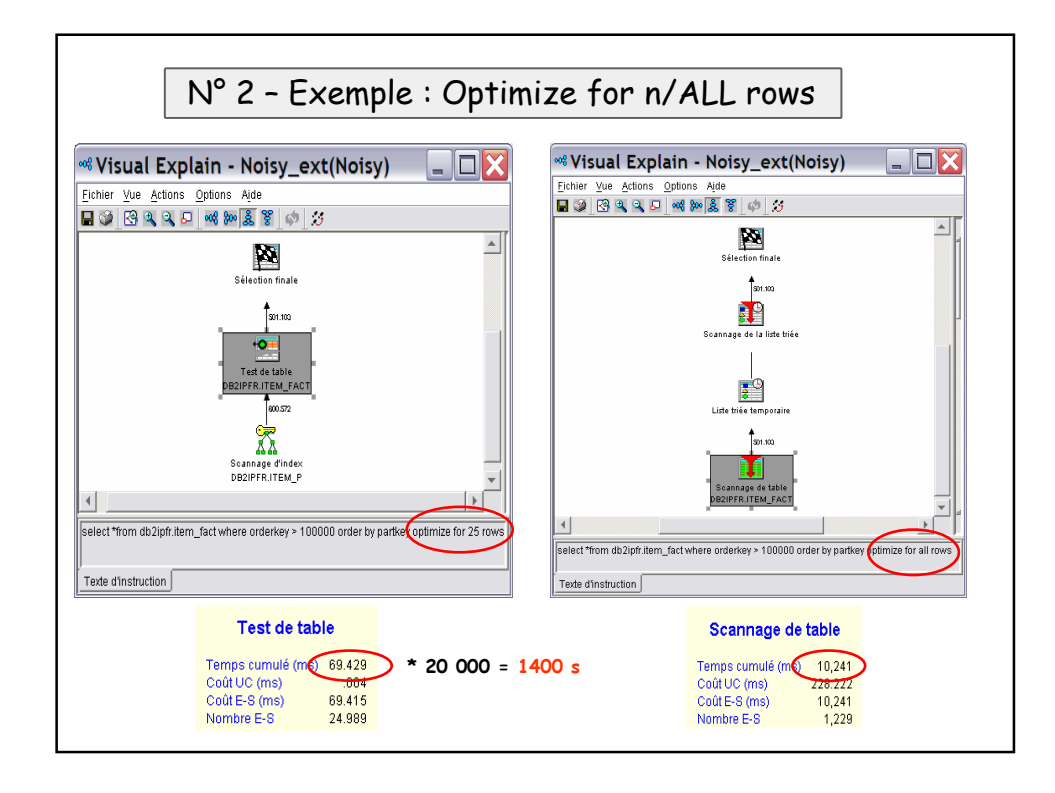

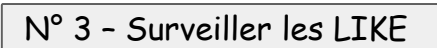

Faire attention à l'opérateur LIKE lorsqu'il est associé à un paramètre du style %xxx%

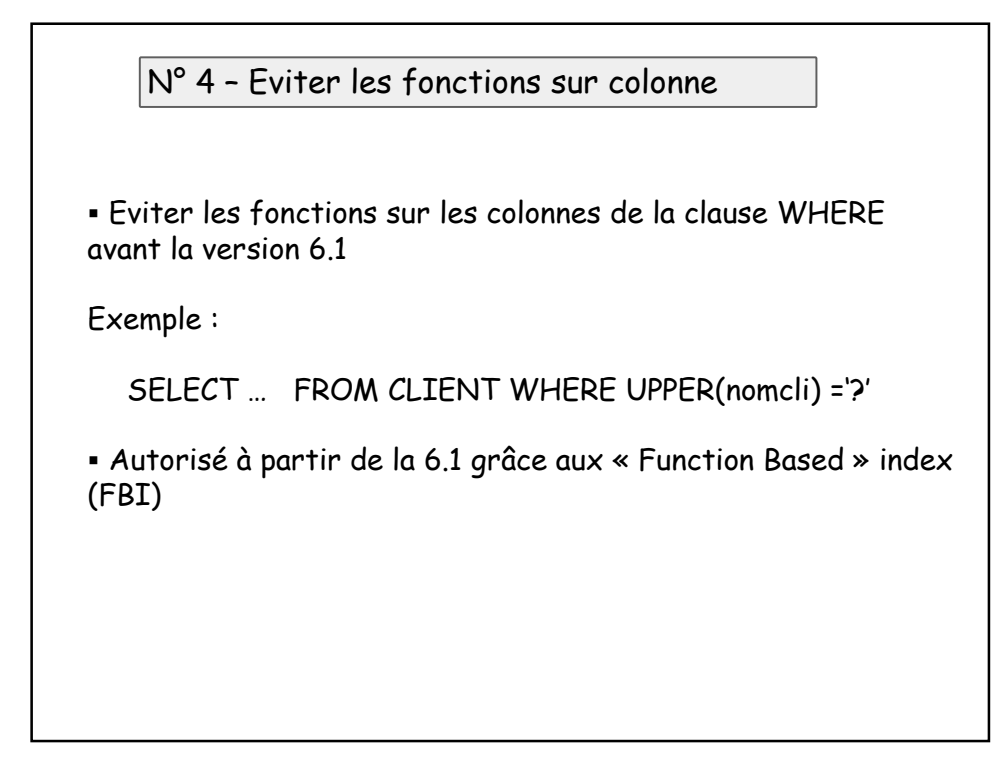

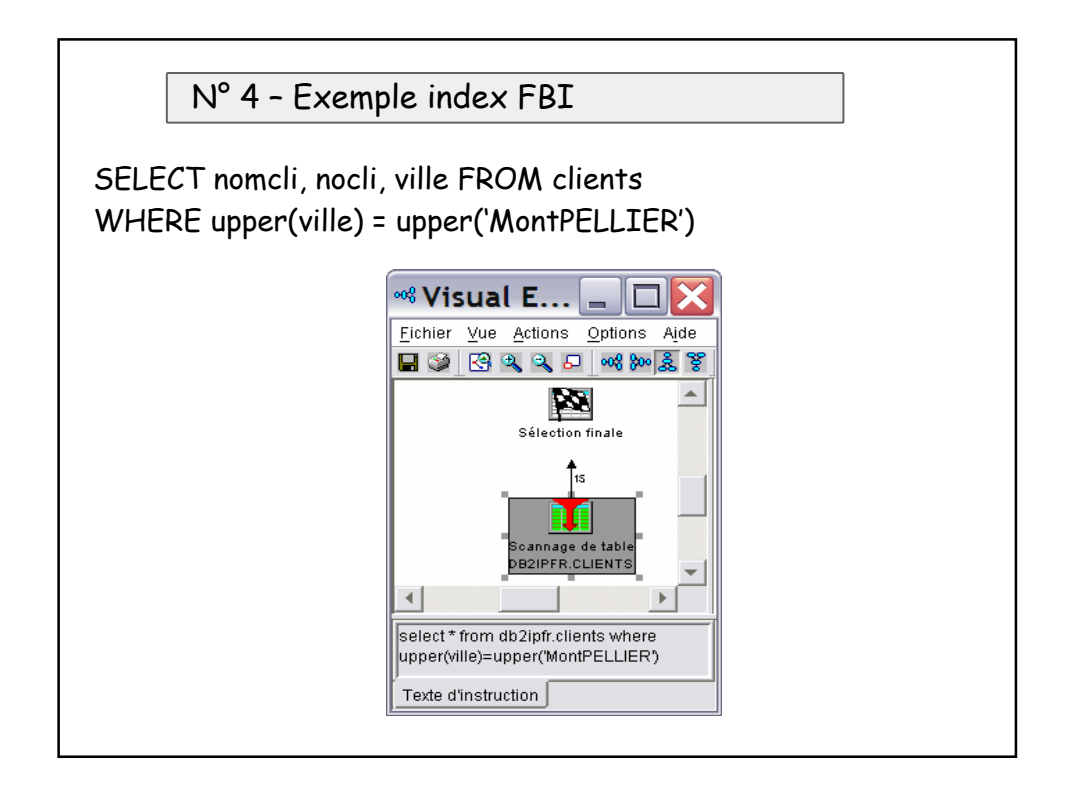

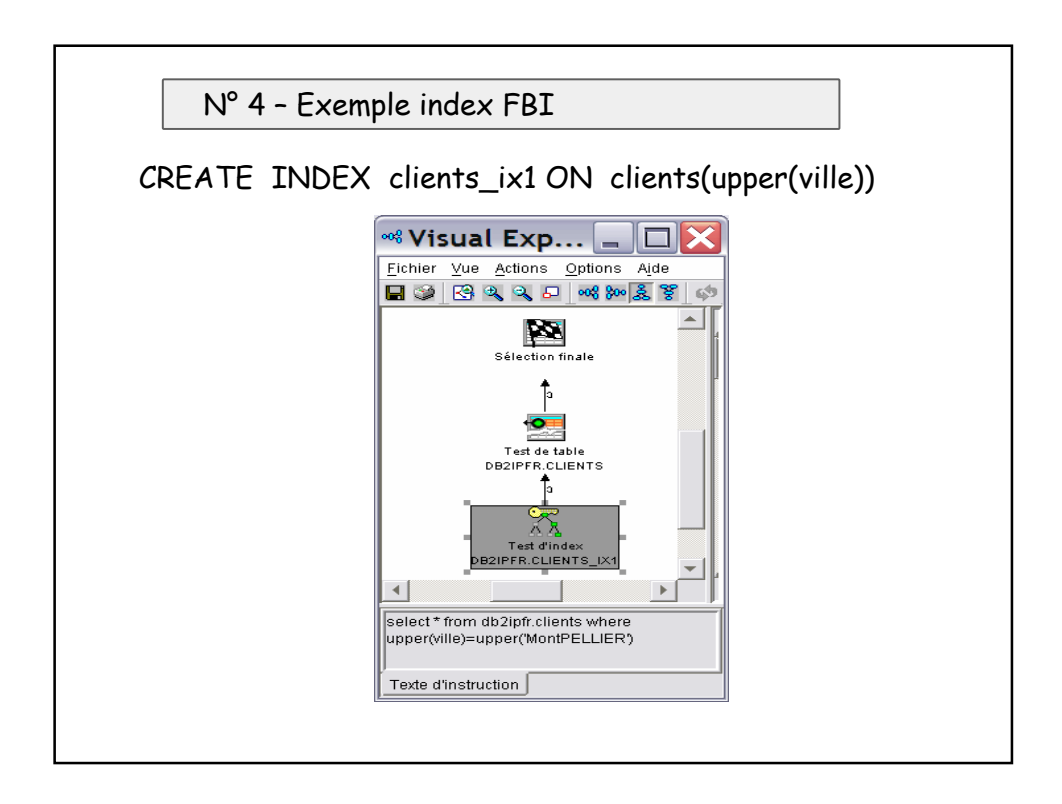

N° 5 – Proscrire l'utilisation des fichiers logiques

Ne pas utiliser de fichier logique dans la clause FROM des **SELECT** 

Utiliser un fichier physique, une table, une MQT, une vue ou un alias

N° 6 - Respecter le paradigme …

 En SQL dynamique : 1 préparation avec marqueurs (?), N exécutions avec valeur de ces marqueurs

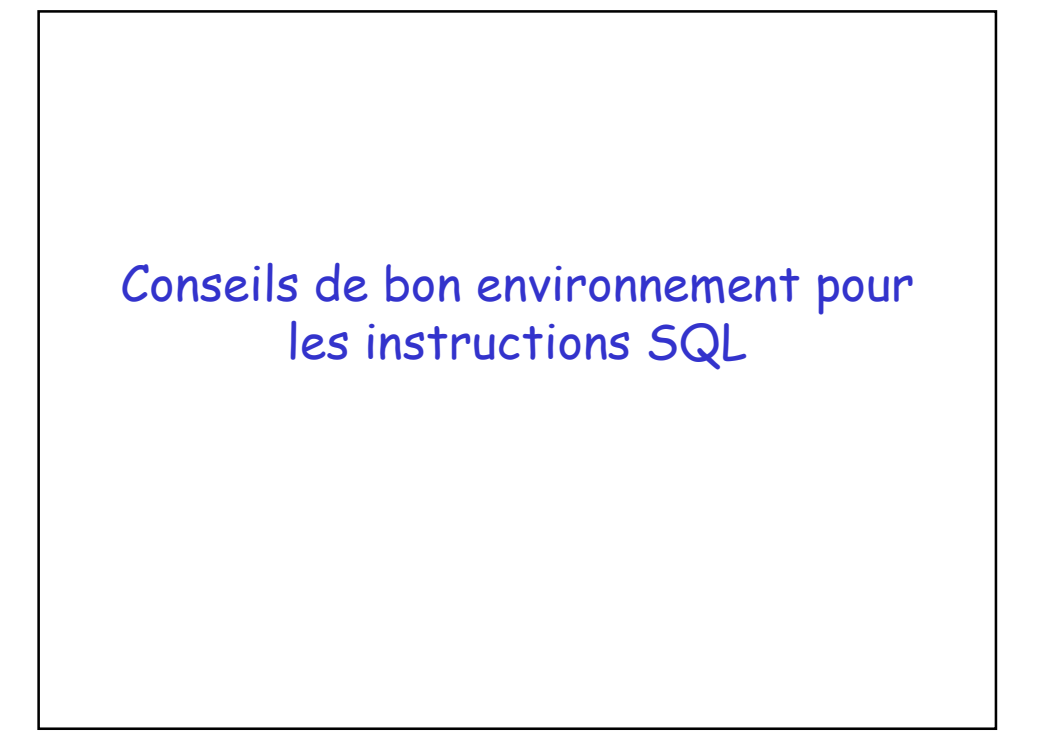

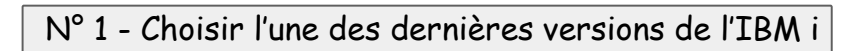

- Etre en IBM i 6.1 ou 7.1
- Avoir installé le dernier niveau du groupe de PTF DB2 for i

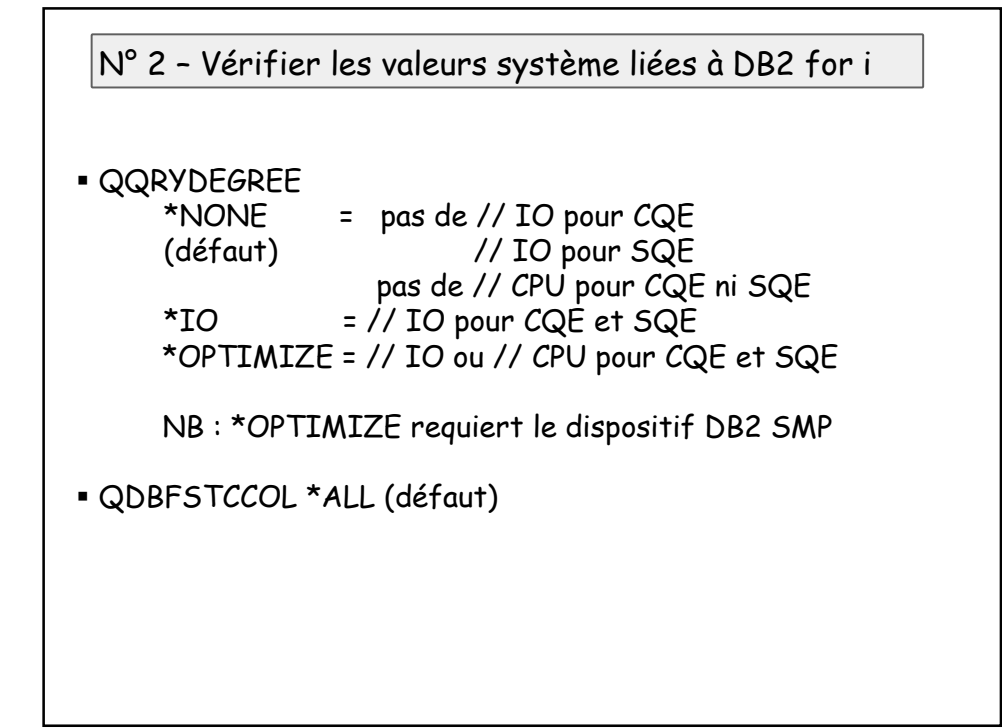

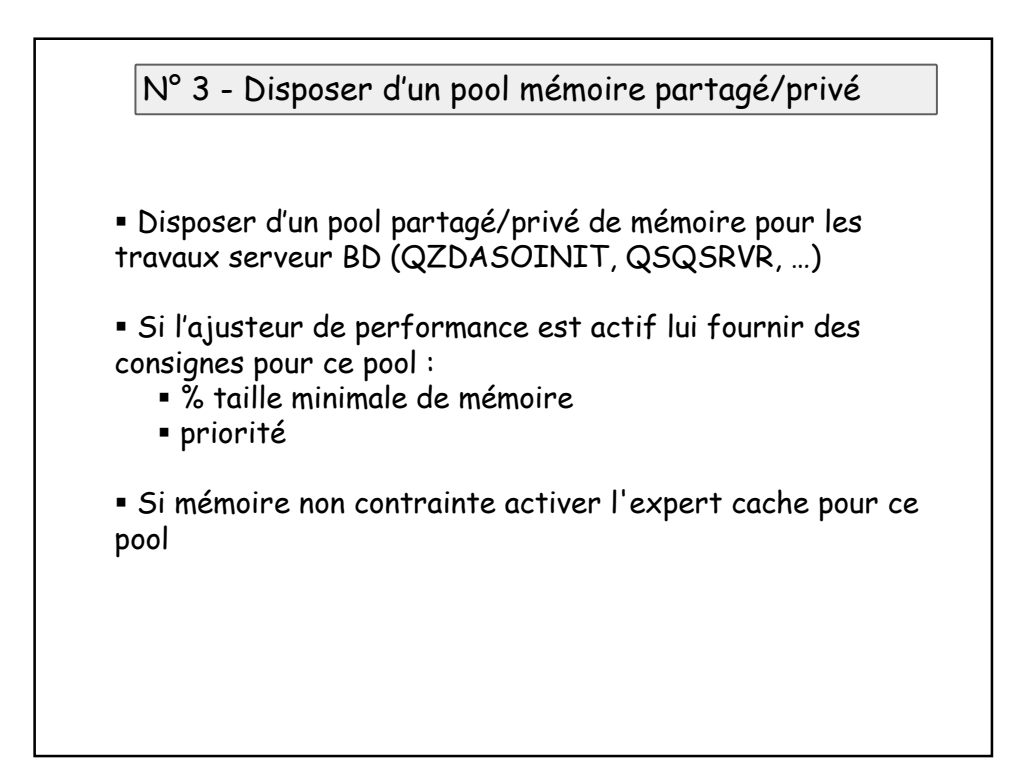

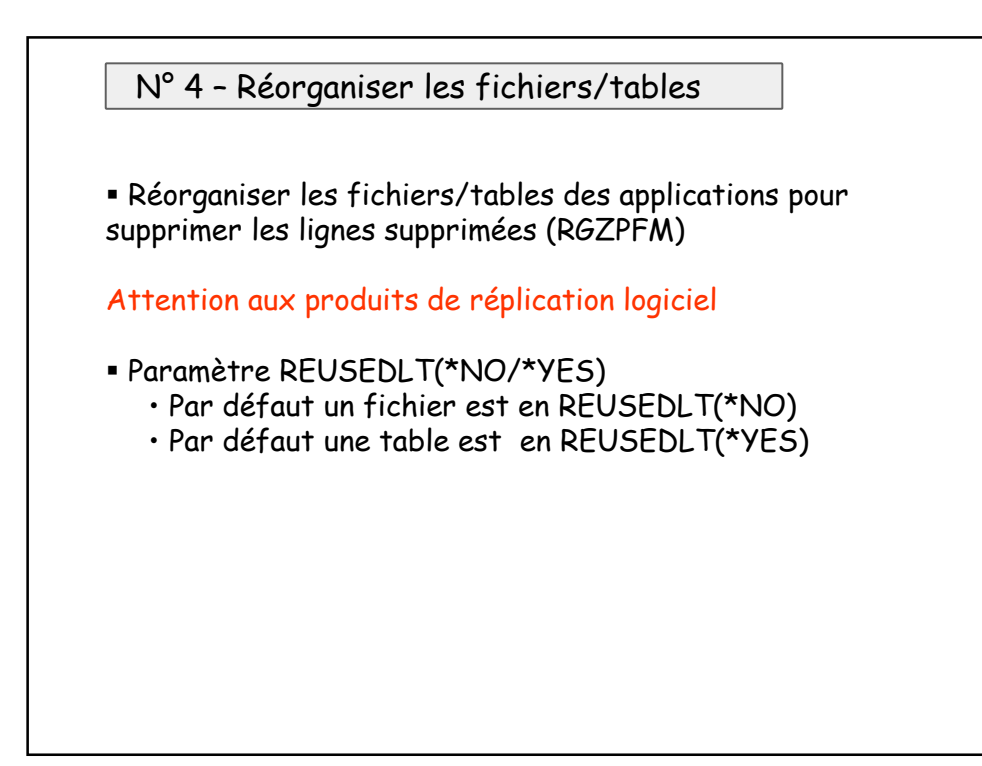

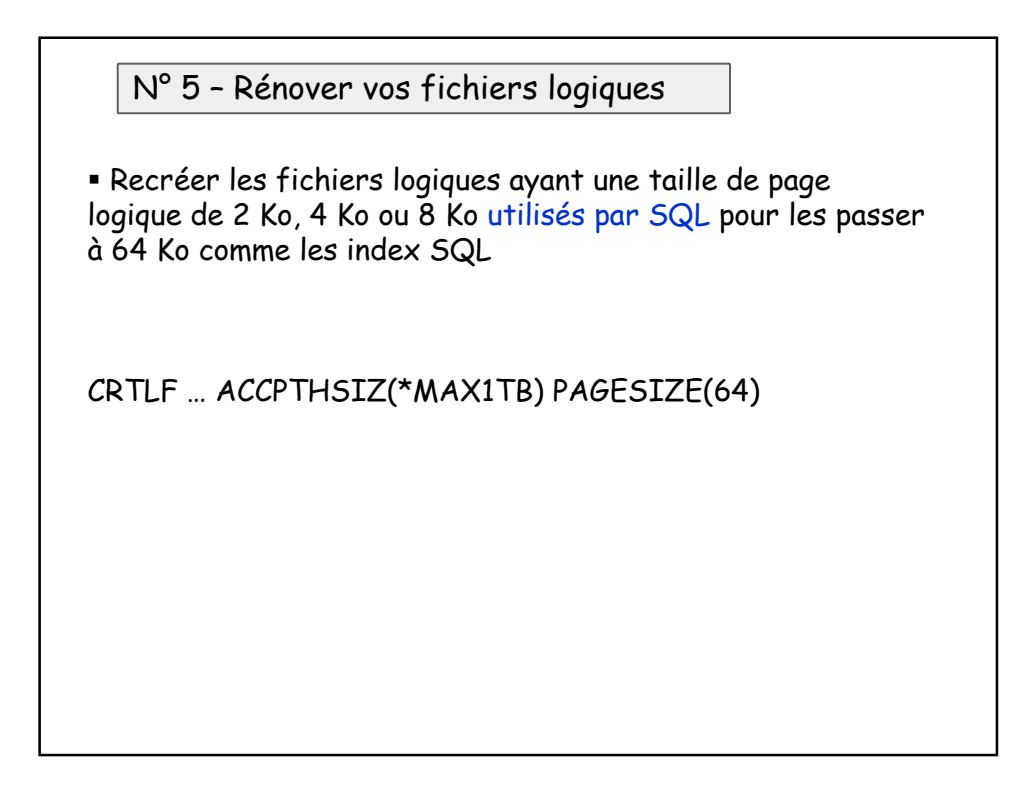

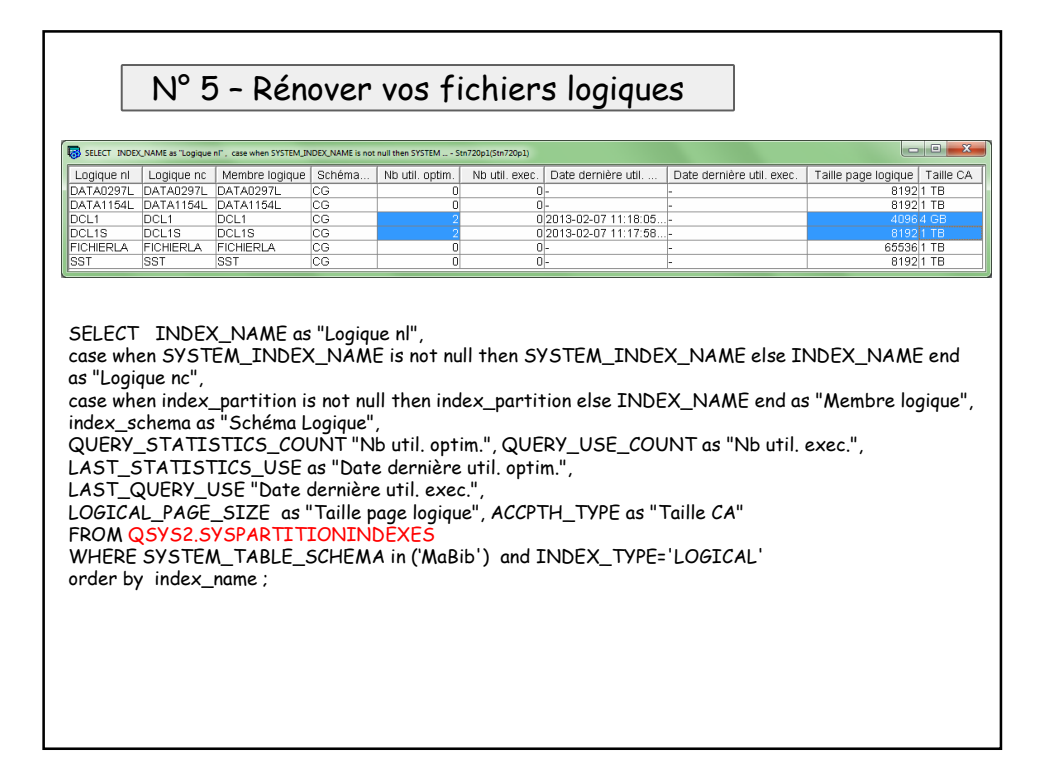

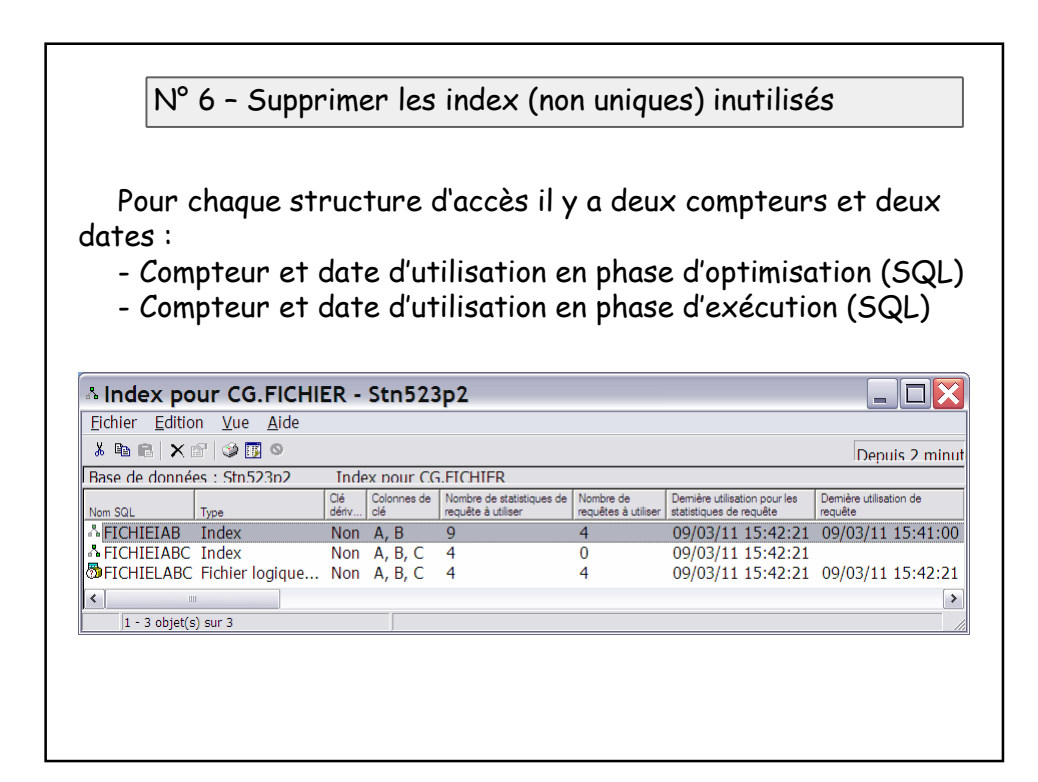

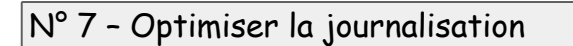

 Si version < 7.1 utiliser toutes les unités de disques disponibles pour les récepteurs de journaux (seuil de détachement > 64 Mo \* Nb d'unités)

 Séparer la journalisation des chemins d'accès et celle des données RCVSIZOPT(\*RMVINTENT)

- Limiter les données à journaliser
- Vérifier le temps attribué à SMAPP pour reconstruire les chemins d'accès en cas de fin anormale de la partition
- Envisager l'option 42 de l'IBM i (HA Journal Performance)

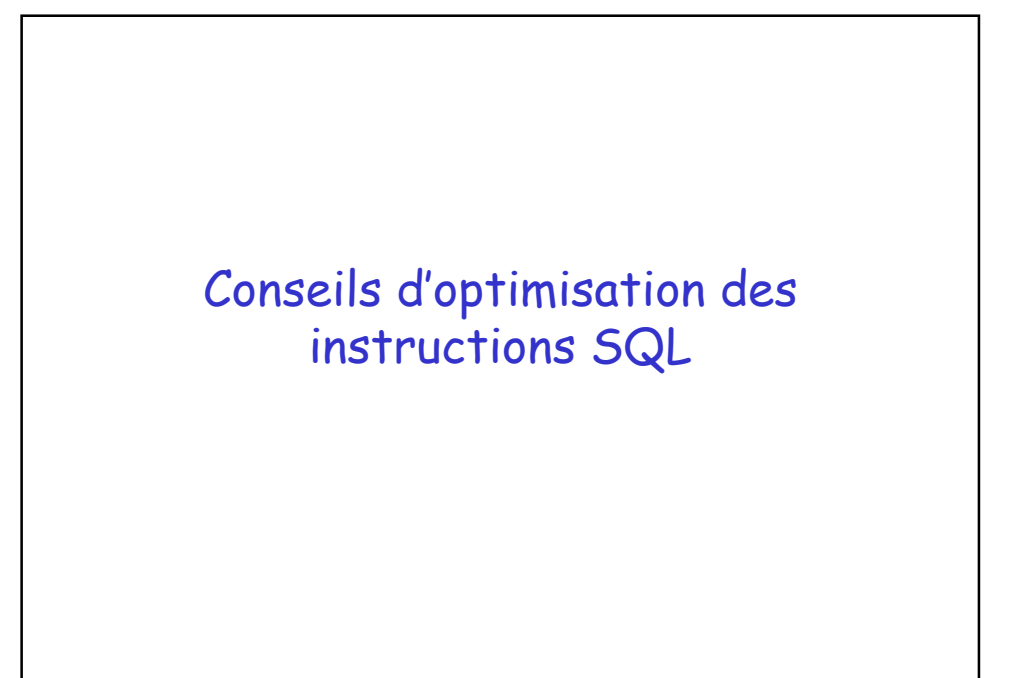

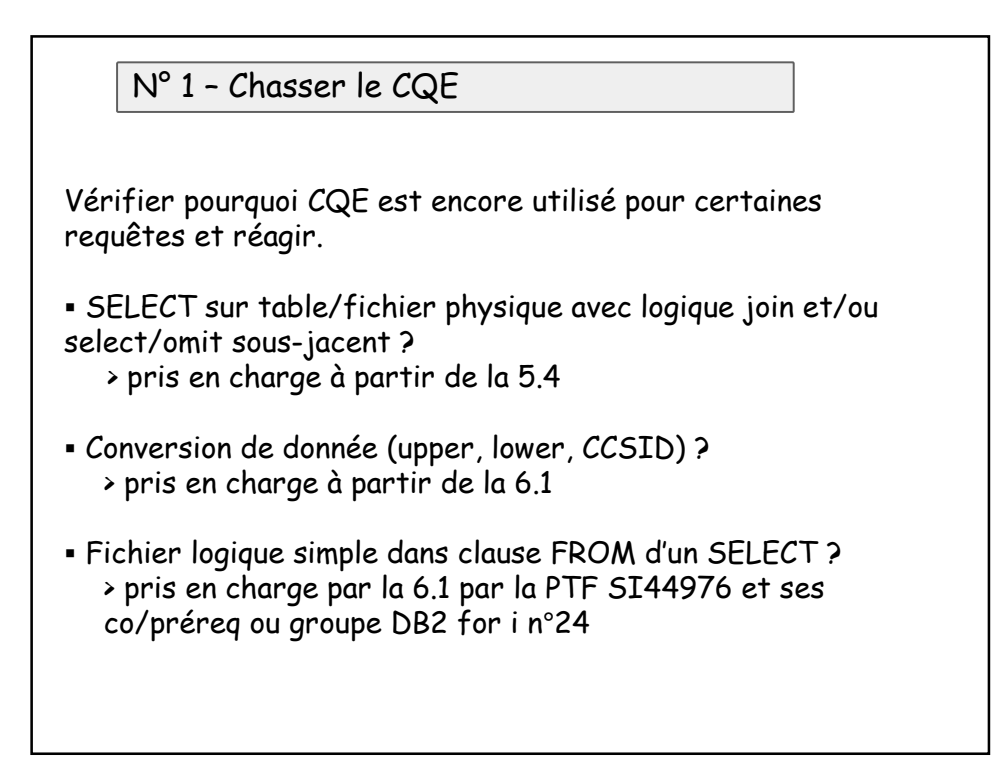

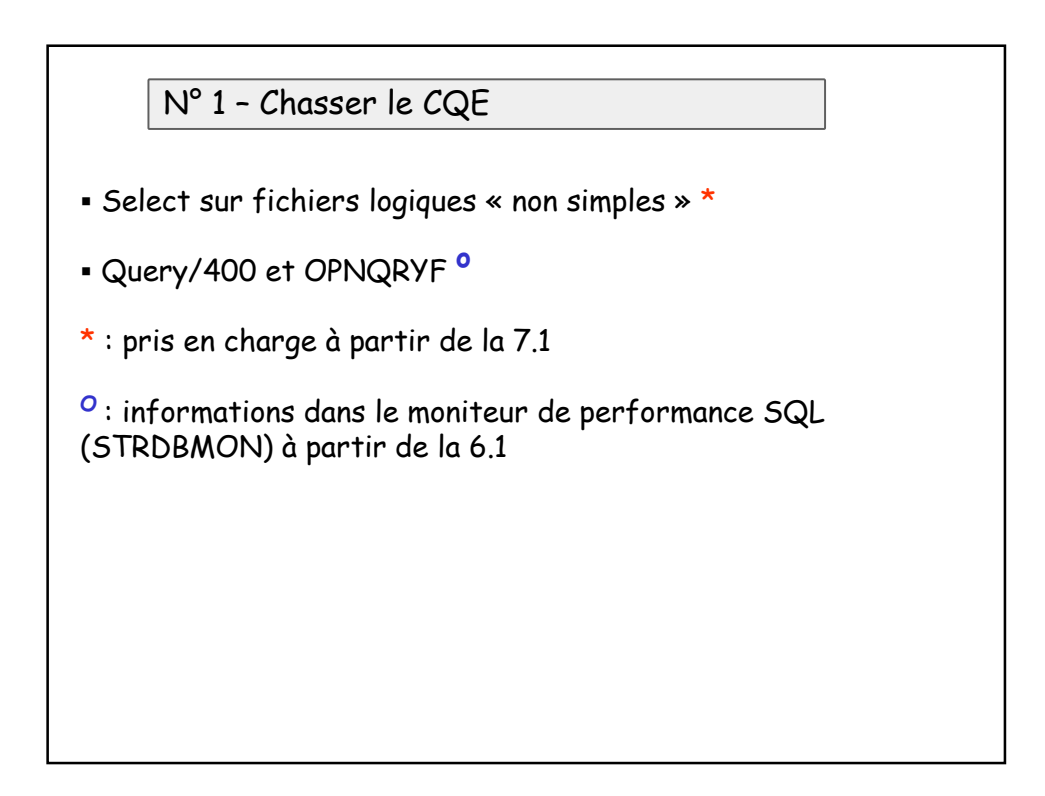

N° 1 – Chasser le CQE – Comment ?

Avec les PTF SI48145 (7.1), SI40460 (6.1) et SI39207 (V5R4) vous pouvez lancer un moniteur de performance SQL sur une longue période :

STRDBMON ... COMMENT('WANT\_CQE\_ONLY')

Attention aux INSERT simples

Pas de support en V5R4 En 6.1 la PTF SI45581 élimine les INSERT simples En 7.1 le support est inclus dans SI48145

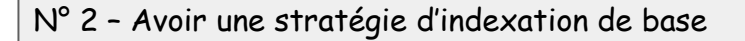

Qui évite :

 les créations de certaines structures temporaires (notamment les index)

 les lectures séquentielles de table ou d'index ayant beaucoup de lignes

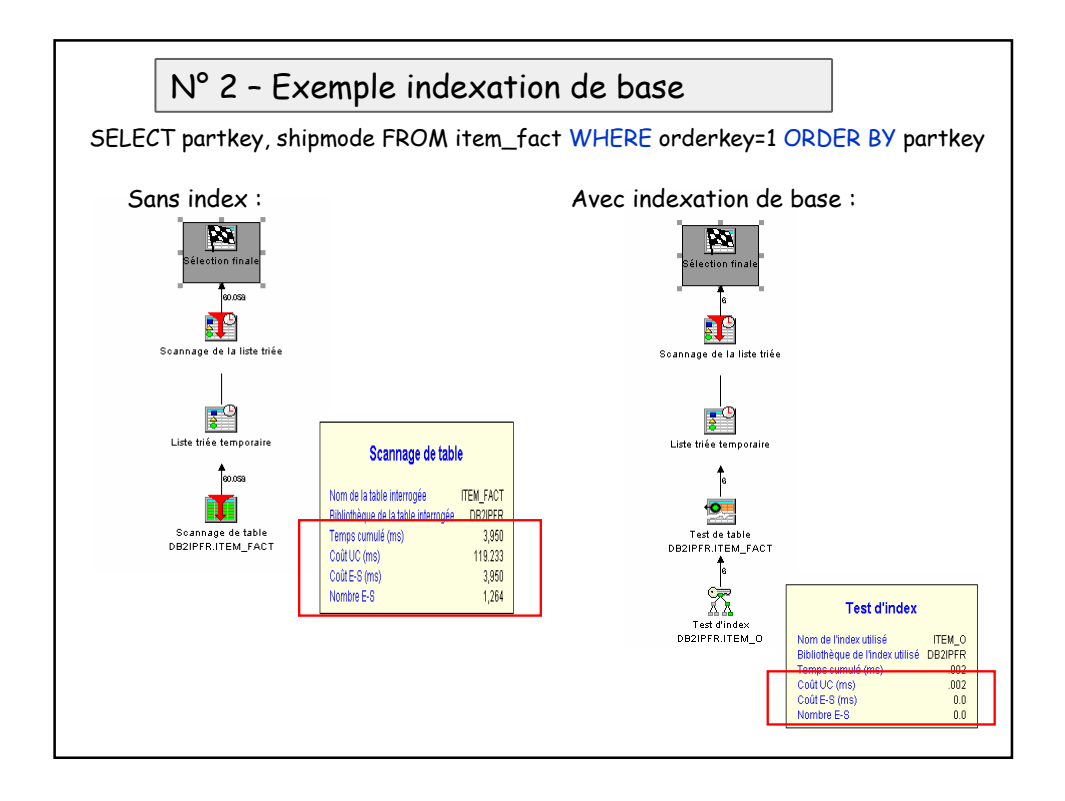

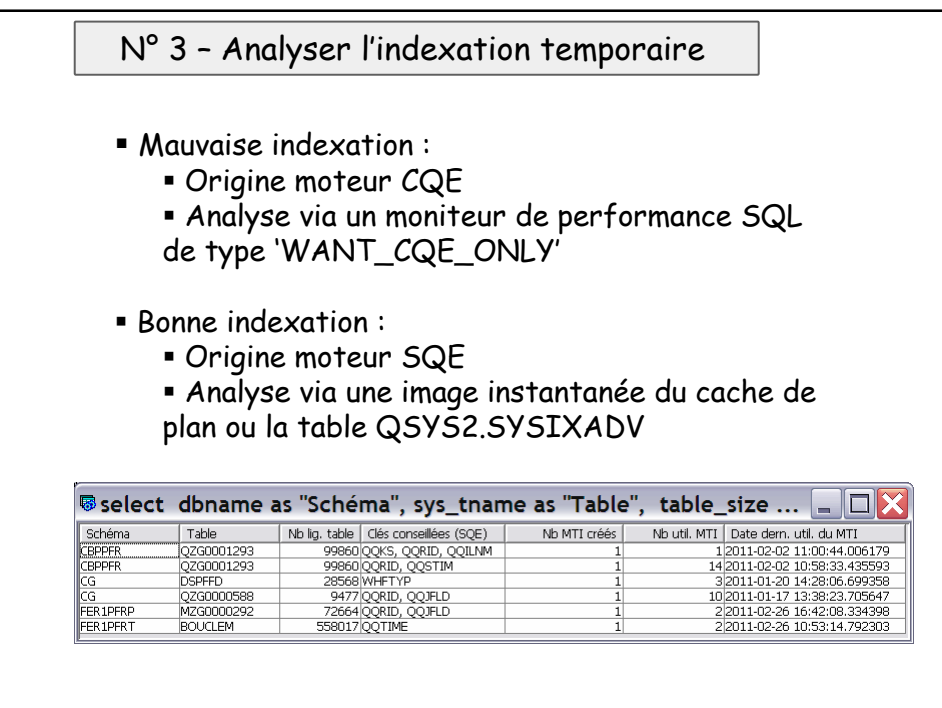

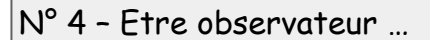

Savoir distinguer une instruction SQL lourde optimisée d'une instruction SQL légère non optimisée

 $51:5000$  exécutions à 1 s = 5000 secondes

S2 : 500 000 exécutions à 10 ms = 5 000 secondes

Optimisation S2 : 10 ms  $\rightarrow$  1 ms = 500 secondes

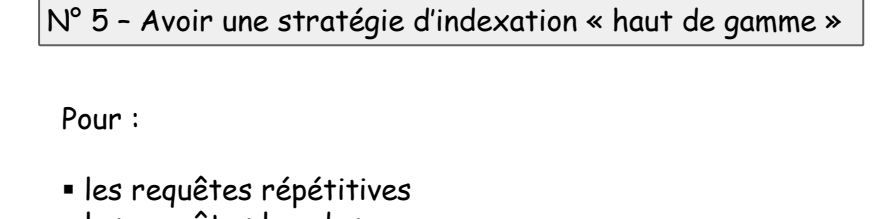

les requêtes lourdes

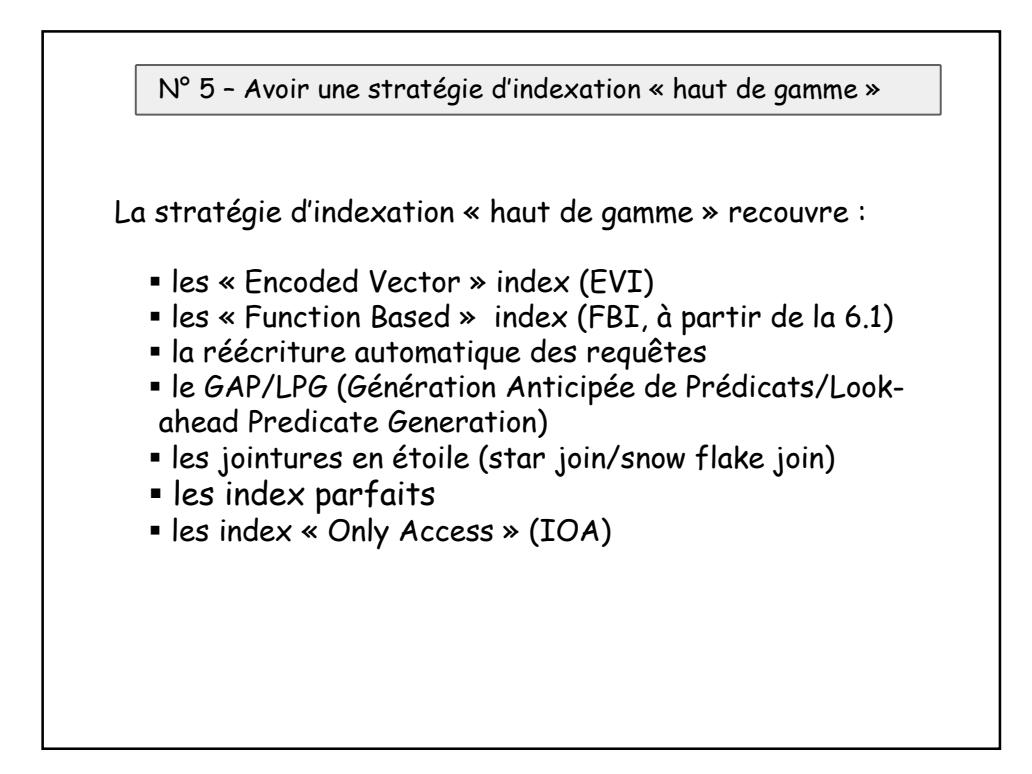

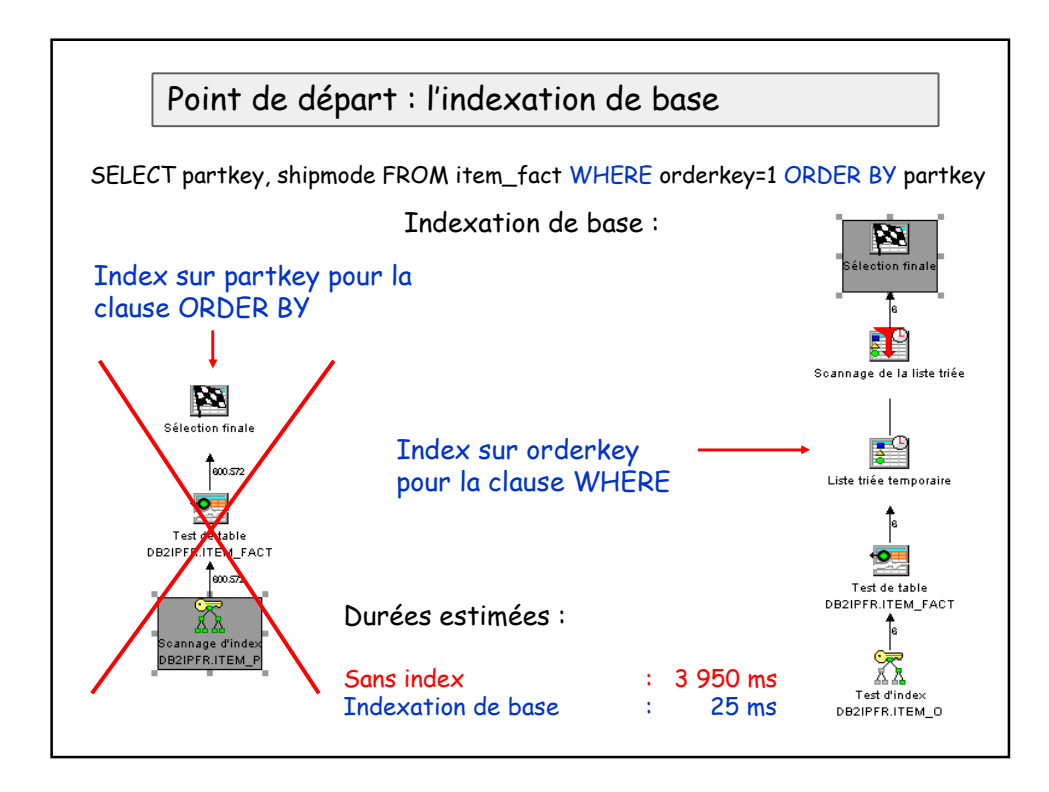

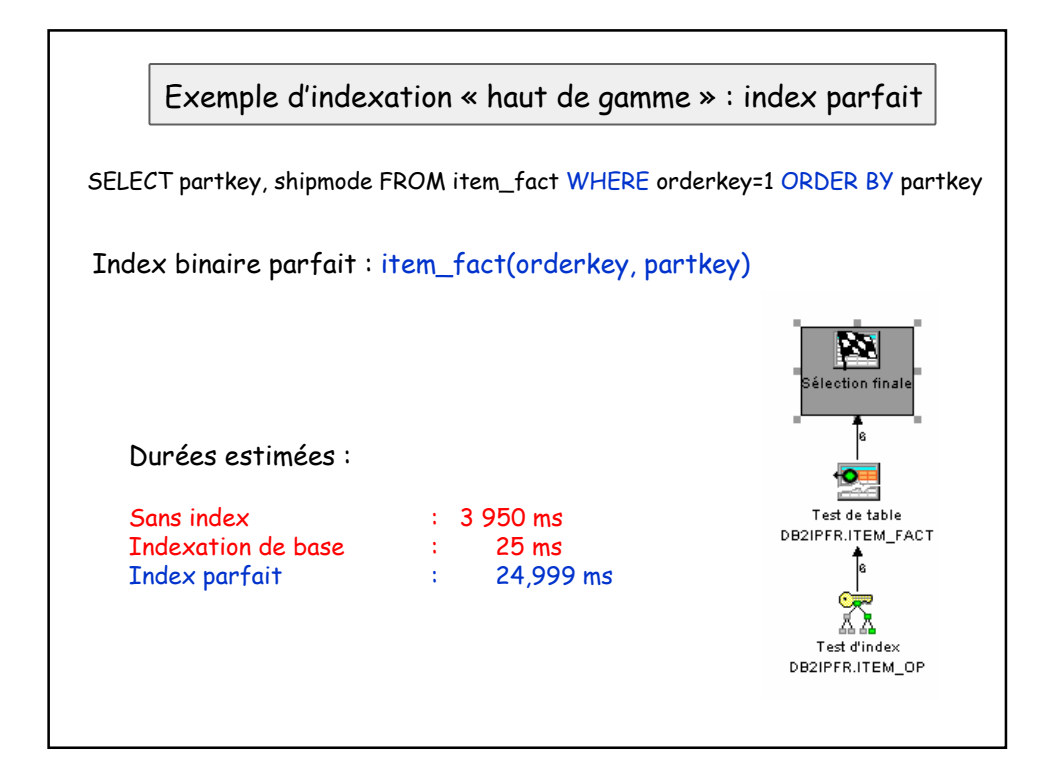

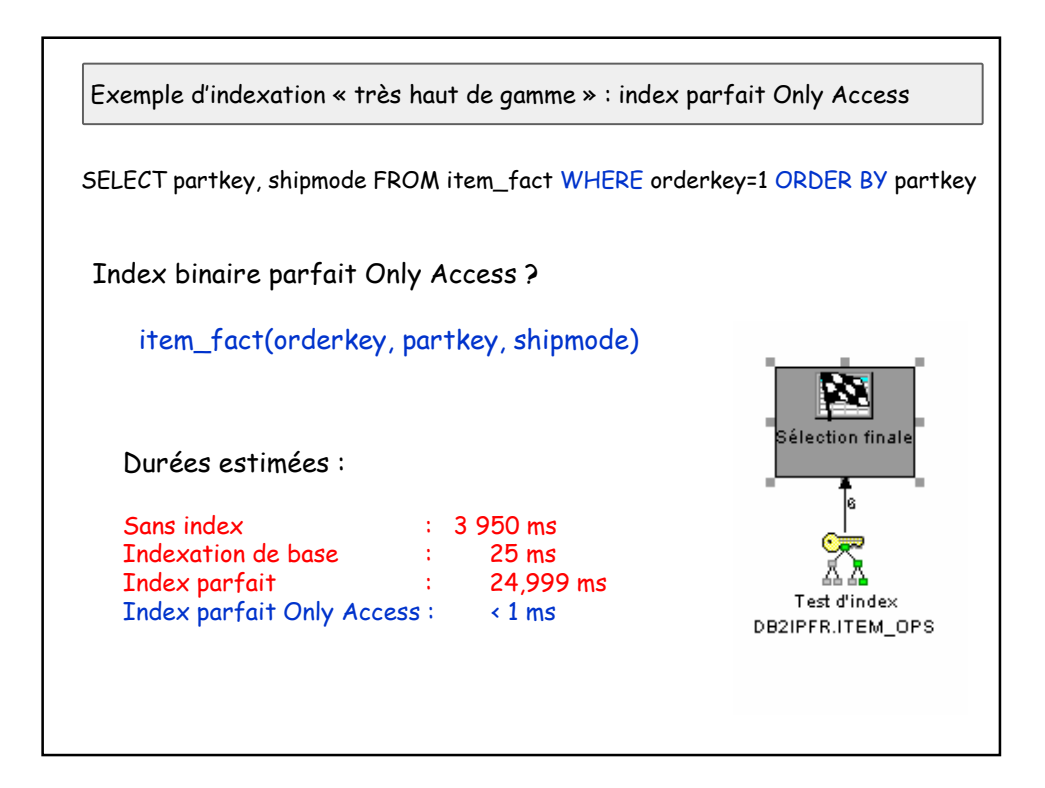

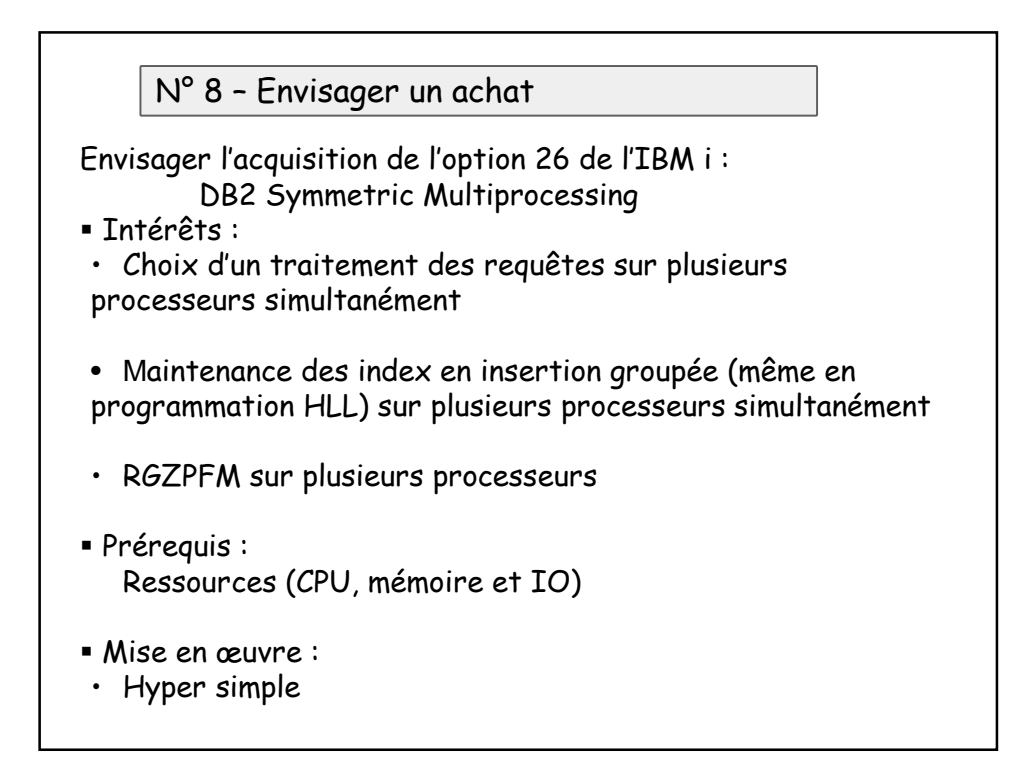

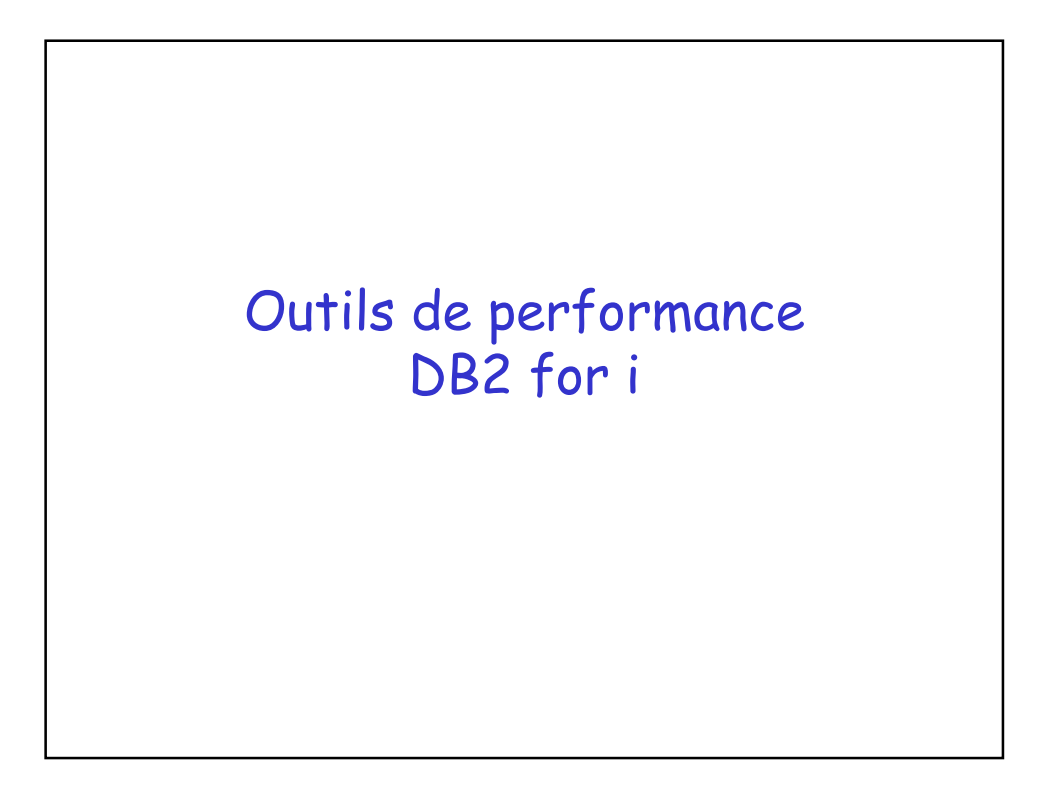

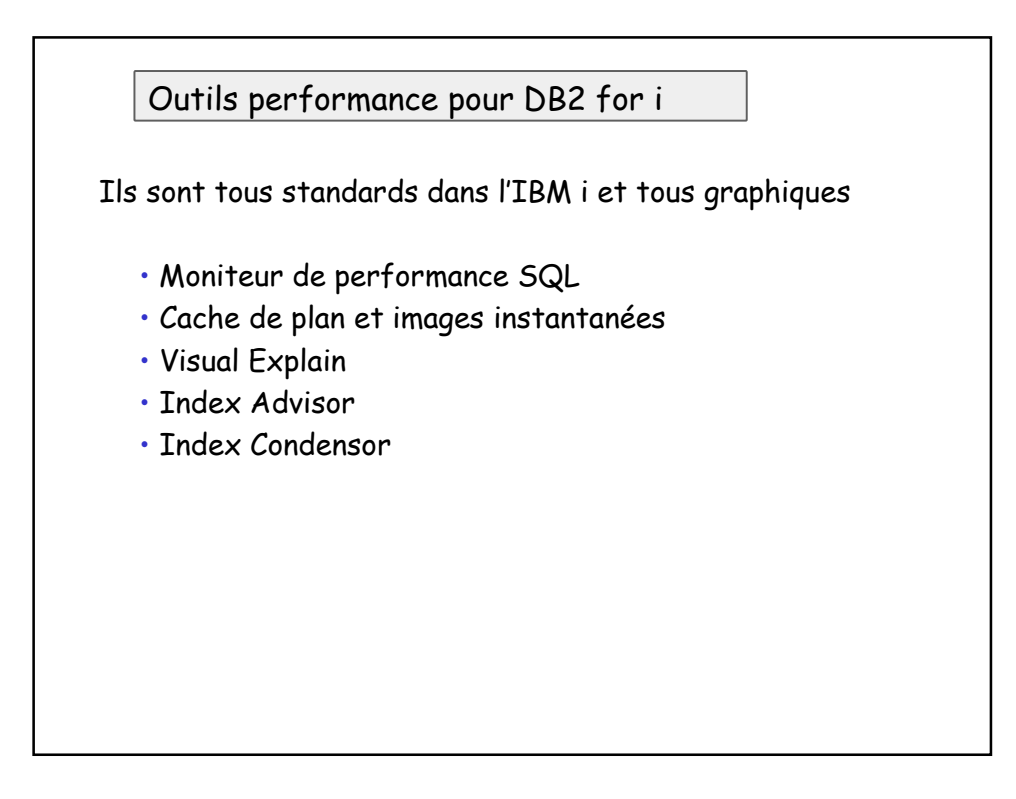

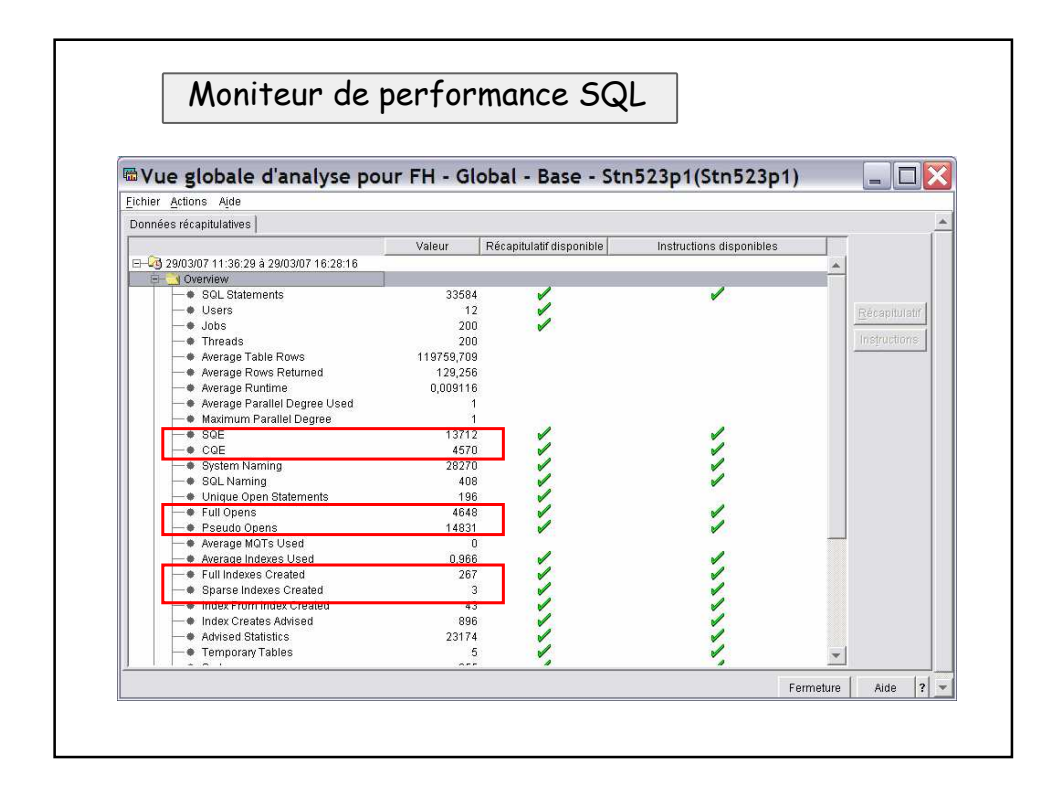

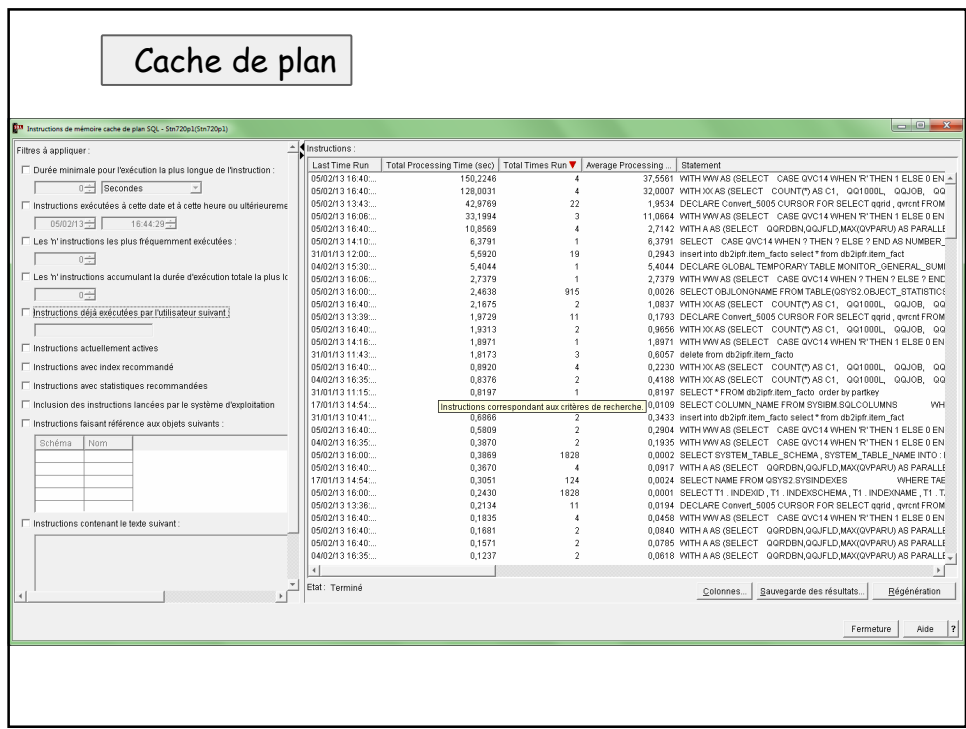

![](_page_20_Picture_12.jpeg)

![](_page_21_Figure_0.jpeg)

![](_page_21_Figure_1.jpeg)

![](_page_22_Figure_0.jpeg)

![](_page_22_Picture_42.jpeg)

![](_page_23_Figure_0.jpeg)

![](_page_23_Figure_1.jpeg)

Merci pour votre présence et votre participation